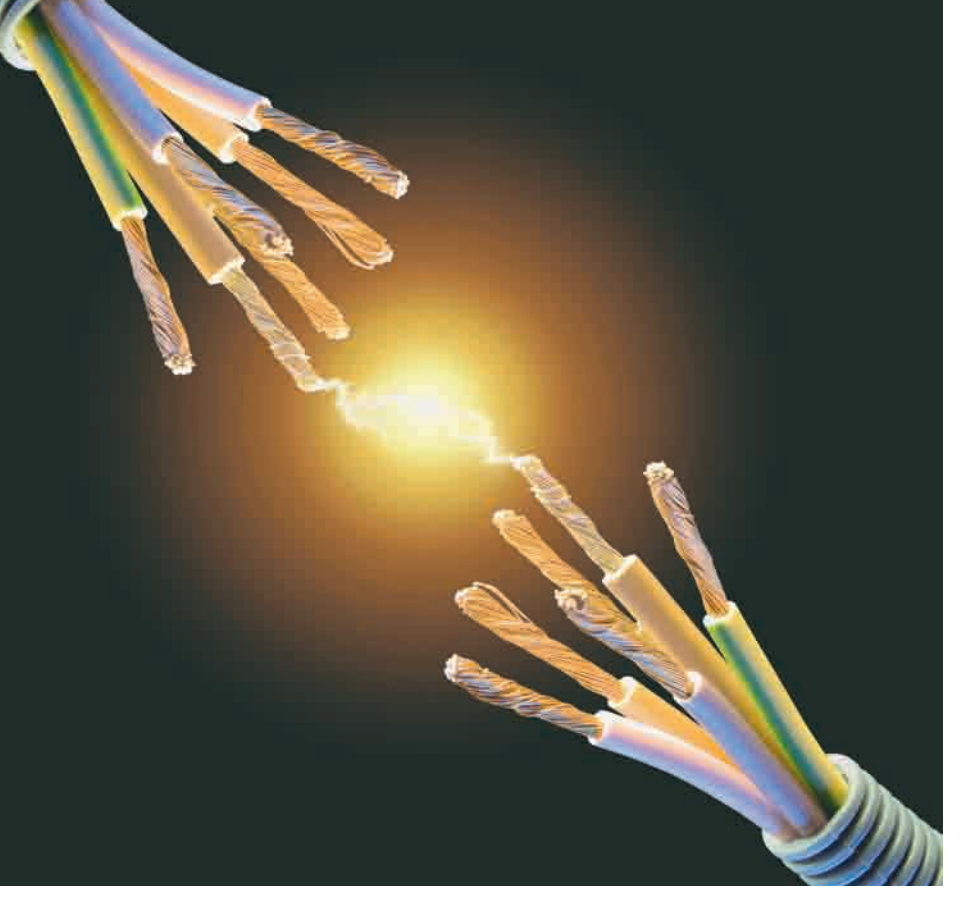

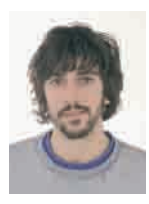

# **Caso práctico de representación de una instalación eléctrica en CIM**

**Palabras clave:** CIM, diagramas de clases, CIM/XML, perfiles CIM.

#### **Resumen:**

En el artículo "Introducción al modelo CIM de los sistemas de energía eléctrica" [1] se presentó el Common Information Model (CIM) como un modelo estándar, creado por el EPRI y adoptado por la IEC, con el que se pretende organizar toda la información que puede ser necesaria en la gestión de los sistemas eléctricos. En éste se proporciona una descripción del proceso de representación en CIM mediante un caso práctico en el que se modela una instalación eléctrica muy sencilla y algunas medidas asociadas a la misma. Además, se presenta el CIM/ XML mediante la descripción en dicho formato de algunos de los elementos de la instalación ejemplo, y se apunta la necesidad de crear perfiles CIM para acotar la flexibilidad del modelo original.

**Key words:** CIM, class diagrams, CIM/XML, CIM profiles.

#### **Abstract**

*In the article "Introduction to the CIM model of electric power systems" [1] the Common Information Model (CIM) was presented as a standard model, developed by the EPRI and adopted by the IEC, which seeks to organize all the information that may be needed in the electric power systems management. This one describes the representation in CIM process by using a case study. In this case study a very simple facility and some measures associated with it were modeled in CIM. This article also presents the CIM/XML by describing some elements of the facility in this format and suggests the need to create CIM pro*files in order to delimit the fexibility of *the original model.*

*Rafael Santodomingo Berry* Ingeniero Industrial del ICAI (2005). Actualmente, es investigador en formación en el Instituto de Investigación Tecnológica (IIT).

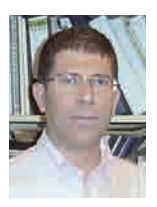

*José Antonio Rodríguez Mondéjar*

Ingeniero Industrial del ICAI (1988) y Doctor en Ingeniería Industrial (2000) por la Universidad Pontificia Comillas. Profesor del Departamento de Electrónica y Automática del ICAI e investigador del Instituto de Investigación Tecnológica (IIT).

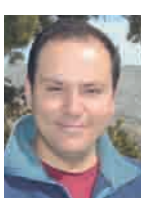

*Eduardo Pilo de la Fuente* Ingeniero Industrial del ICAI (1997) y Doctor en Ingeniería Industrial (2003) por la Universidad Pontificia Comillas. Profesor del Departamento de Electrotecnia y Sistemas del ICAI e investigador del Instituto de Investigación Tecnológica (IIT).

**Figura 1. Diagrama unifilar de la instalación ejemplo**

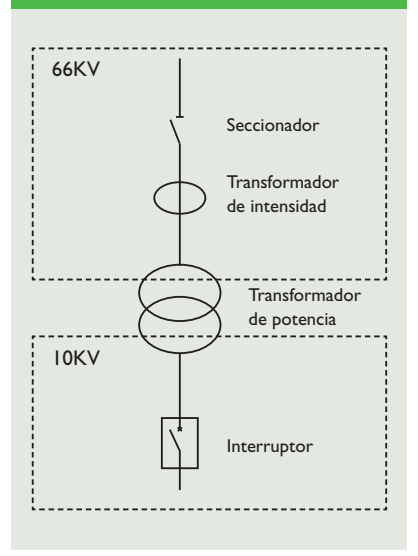

## **Introducción**

En este artículo se muestra un ejemplo de cómo representar en CIM una pequeña instalación eléctrica. La Figura 1 muestra el diagrama unifilar de dicha instalación.

Se puede observar que en la instalación existen dos niveles de tensión:

• El nivel de 66 kV consta de un seccionador, un transformador de medida de intensidad y el devanado de alta del transformador de potencia.

• El nivel de 10 kV, por su parte, consta de un interruptor y el devanado de baja del transformador de potencia.

Ambos niveles de tensión están acoplados mediante un transformador de potencia. Además de representar los equipos citados, en el ejemplo se van a modelar las medidas de: posición del interruptor, posición del seccionador e intensidad en el transformador de medida.

Como se ve, en el ejemplo se va a representar la topología de una instalación eléctrica muy sencilla, indicando algunas medidas asociadas a la misma. Por este motivo, las clases que se van a emplear, de todos los paquetes existentes en el modelo [1], tan solo pertenecen a cuatro: Core, Wires, Topology y Meas.

Una vez presentada la instalación en este apartado, en los siguientes se explica cómo representarla en CIM.

Para ello, en primer lugar, se describen las clases del modelo que se deben emplear y, en segundo lugar, se explica cómo representar algunos equipos de la instalación en formato CIM/XML [2]. Por último, el artículo, a raíz del caso práctico de representación en CIM mostrado, explica la necesidad de emplear perfiles para garantizar la interoperabilidad entre las distintas aplicaciones de un sistema de gestión.

#### **Clases CIM empleadas**

En este apartado se muestran de manera gráfica todas las clases CIM que participan en la descripción de la instalación y se explican los diagramas UML de la norma en los que se encuentran estas clases. Lo que se pretende es familiarizar al lector con algunos de los diagramas de clases UML más característicos de la norma y, en general, con el proceso de representación en CIM de cualquier concepto de la gestión de sistemas eléctricos. Dicho proceso consiste básicamente en buscar en los diagramas del modelo las clases que mejor se adapten a la realidad que se desea representar. Como ya se comentó en [1], a la hora de realizar búsquedas en los diagramas descritos en la norma se recomienda el empleo de la herramienta Rational Rose, desarrollada por IBM y que se puede descargar

en la página oficial de los usuarios del CIM [3].

#### Resumen gráfico de las clases CIM empleadas

La Figura 2 muestra todas las clases CIM que se emplean en la descripción de la instalación ejemplo y las asocia gráficamente a los elementos de dicha instalación. En el resto del apartado se describen los diagramas UML de la norma en los que se encuentran estas clases.

#### Representación en CIM de los elementos de corte: seccionador e interruptor

En [1] se habían descrito brevemente las clases más características que se emplean en el CIM para representar a los elementos de corte. A continuación, se realiza una descripción más detallada. Para el CIM, los elementos de corte son un tipo de recurso del sistema eléctrico. En concreto, el CIM considera estos recursos como equipos que conducen energía eléctrica y tienen la capacidad de abrir y/o cerrar los circuitos en los que se encuentran. La clase que se emplea para describir estos equipos se denomina *Switch.* La Figura 3 muestra el diagrama de clases UML del modelo CIM en el que se representan la clase *Switch* y las clases de las que deriva.

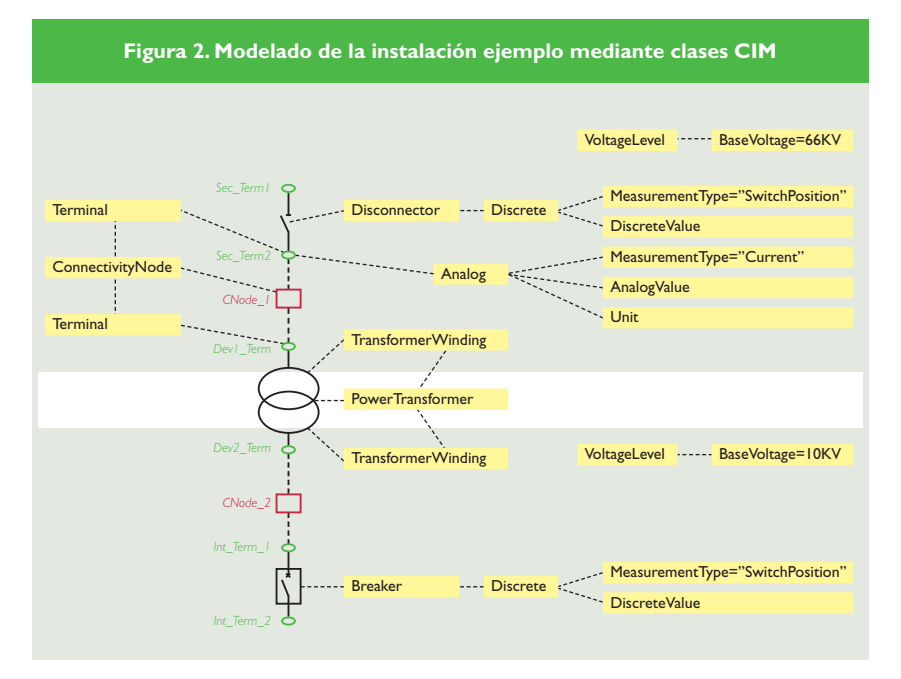

En el diagrama de la Figura 3 no se han representado todos los atributos de cada clase. Así, en la clase *Switch,* por ejemplo, sólo se muestra el atributo *normalOpen*. Este atributo, aunque no es el único, sí que es uno de los más representativos de la clase *Switch,* ya que permite describir la posición por defecto que tiene un elemento de corte. Otros atributos, como los heredados de *IdentifiedObject* y *ConductingEquipment* no se han representado en la Figura 3.

La clase *PowerSystemResource* representa cualquier recurso de un sistema eléctrico. Son recursos todos los equipos que pueden formar parte del sistema eléctrico, pero también todos los elementos de dicho sistema que pueden contener a esos equipos, como por ejemplo, una subestación o un nivel de tensión.

Para representar los equipos de un sistema eléctrico el modelo define una nueva clase: *Equipment.* Como los equipos son tipos particulares de recursos, la clase *Equipment* derivará de la clase *PowerSystemResource,* o dicho de otra forma, existirá una relación de herencia entre las clases *PowerSystemResource* (superclase) y *Equipment*  (subclase).

Dentro del conjunto de equipos de un sistema eléctrico, se diferencian los que conducen energía eléctrica y los que no. Para los equipos del primer tipo el CIM define la clase *ConductingEquipment.* Esta clase, al representar un tipo particular de equipos, derivará de la clase *Equipment.*

De nuevo, existen distintos tipos de equipos que conducen electricidad. Precisamente, los elementos de corte son uno de esos tipos. Por tanto, para representar a los elementos de corte, el CIM incluye la clase *Switch,* que derivará de *ConductingEquipment.*

Por último, es necesario indicar que en el CIM la mayor parte de las clases derivan directa o indirectamente de la clase *IdentifiedObject.*  Esta clase representa todos los elementos que deben ser identificados en el sistema, es decir: todo tipo de

recursos del sistema, medidas, tarifas del mercado eléctrico, activos, etc. *PowerSystemResource,* al representar un tipo particular de objetos que deben ser identificados, derivará de *IdentifiedObject,* la cual cuenta con atributos genéricos como name o description, que permitirán especificar el nombre y proporcionar una pequeña descripción de casi cualquier objeto que se encuentre representado en el CIM.

Hasta ahora se ha definido una clase que representa todos de elementos de corte, pero, lógicamente, será necesario diferenciar distintos tipos dentro de todos ellos. Por este motivo, el CIM define una serie de clases que derivan de *Switch* y que se detallan a continuación.

*LoadBreakSwitch* representa los elementos de corte con capacidad de apertura en carga nominal. *Breaker*  representa los elementos de corte con capacidad de apertura en cortocircuito, es decir, los interruptores. *Disconnector* representa los elementos de corte que no tienen capacidad de apertura en carga, es decir, los seccionadores. *GroundDisconnector* representa los seccionadores de puesta a tierra. Por último, los jumpers se representan mediante la clase *Jumper* y los fusibles mediante la clase *Fuse.* 

Por tanto, el interruptor de la instalación ejemplo se representará en CIM como un objeto de la clase

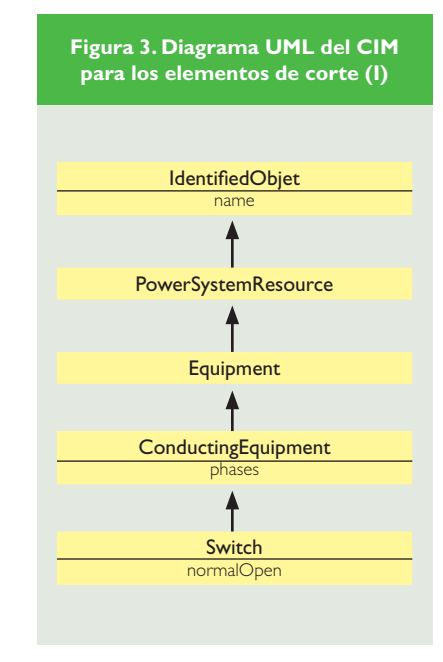

*Breaker* y el seccionador como un objeto de la clase *Disconnector.* Ambas clases derivan de la clase *Switch,* que representa todo tipo de elementos de corte, y de otras clases que representan conceptos más abstractos: *IdentifiedObject, PowerSystemResource, Equipment* y *ConductingEquipment.* Además de contar con todos los atributos heredados de las clases anteriores, *Breaker* añade nuevos atributos que permitirán representar interruptores en mayor detalle. Así, esta clase cuenta con el atributo *ampRating*, con el que se puede indicar la intensidad en amperios que es capaz de abrir un interruptor.

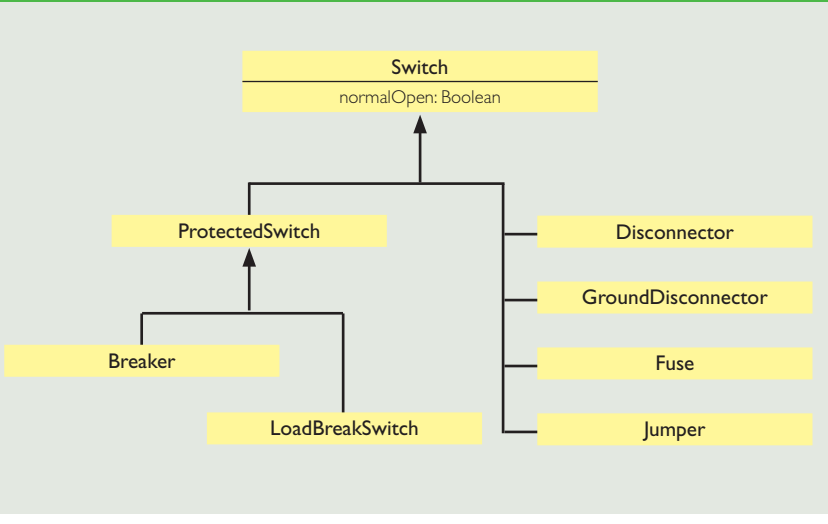

# **Figura 4. Diagrama UML del CIM para los elementos de corte (II)**

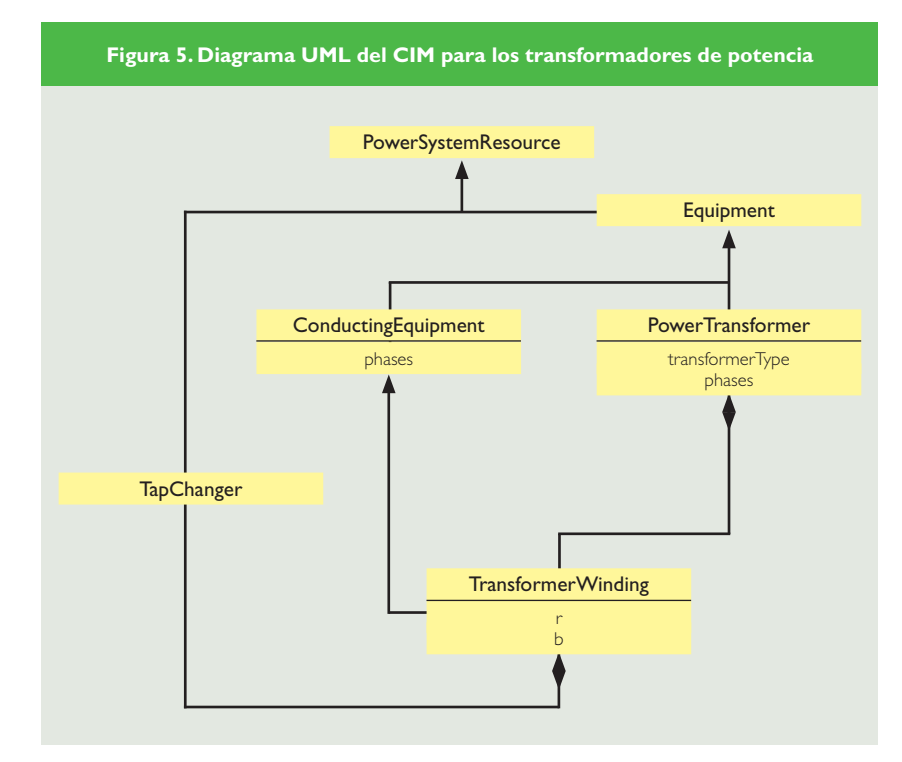

#### Representación en CIM del transformador de potencia

Un transformador de potencia es un equipo eléctrico que acopla dos o más circuitos aislados eléctricamente. Por tanto, la clase *Power-Transformer,* al representar equipos que propiamente no conducen energía eléctrica, no derivará de la clase *ConductingEquipment,* sino que lo hará directamente de la clase *Equipment.* Sin embargo, el transformador contiene dos o más devanados que se conectan con los distintos circuitos y que, por lo tanto, sí que conducen energía eléctrica. Así, la clase *PowerTransformer* está relacionada mediante agregación con la clase *TransformerWinding,*  que representa los devanados y que sí derivará de la clase *ConductingEquipment.* Por último, se puede emplear la clase *TapChanger* para describir el mecanismo que permite cambiar la posición de las tomas de los devanados del transformador.

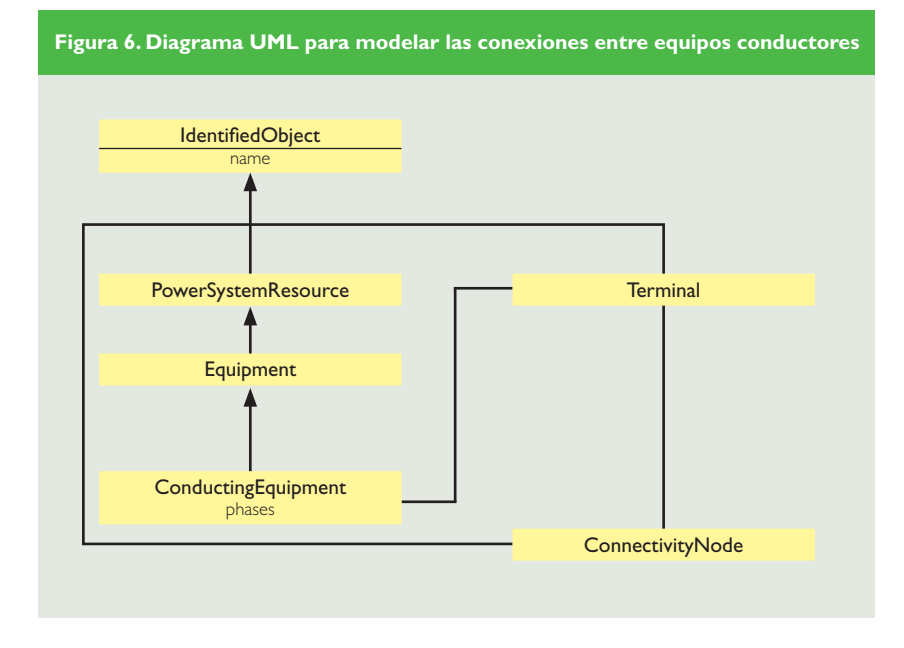

Esta clase deriva directamente de la clase *PowerSystemResource*, ya que, siendo un recurso de los sistemas eléctricos de potencia, forma parte de un equipo, pero no es un equipo. Además, *TapChanger* está asociada mediante agregación con la clase *TransformerWinding* para poder indicar la toma de qué devanado va a controlar. La Figura 5 muestra el diagrama UML que incluye las clases empleadas para representar los transformadores de potencia en el modelo CIM.

#### Representación en CIM de las conexiones entre equipos conductores

En el CIM, cada equipo conductor podrá estar asociado a uno o más terminales de conexión. Por ejemplo, un interruptor tendrá, típicamente, dos terminales, ya que se conecta a la red eléctrica en dos puntos distintos. Sin embargo, una carga de consumo tendrá asociado un único terminal. La clase *Terminal* deriva directamente de *IdentifiedObject* (ya que no se puede considerar por sí mismo un recurso de los sistemas eléctricos de potencia) y está asociada a la clase *ConductingEquipment.* La descripción de las conexiones mediante los terminales asociados a los equipos se realiza a través de los nodos de conexión (clase *ConnectivityNode*), que son los puntos de la red eléctrica en los que se unen dos o más terminales de distintos equipos conductores.

La Figura 6 muestra el diagrama UML que modela a los terminales, los nodos de conexión y sus relaciones asociadas.

En la instalación ejemplo, el seccionador tendrá dos terminales, que se representarán mediante dos objetos de la clase *Terminal, Sec\_ Term\_1* y *Sec\_Term\_2.* Por su parte, el devanado de alta (66 kV) del transformador de potencia tendrá un terminal, *Dev\_Term.* Para representar la conexión entre estos dos equipos, se emplea un nodo de conexión, es decir, un objeto de la clase *ConnectivityNode,* llamado *CNode\_1.* Este nodo estará asociado a los

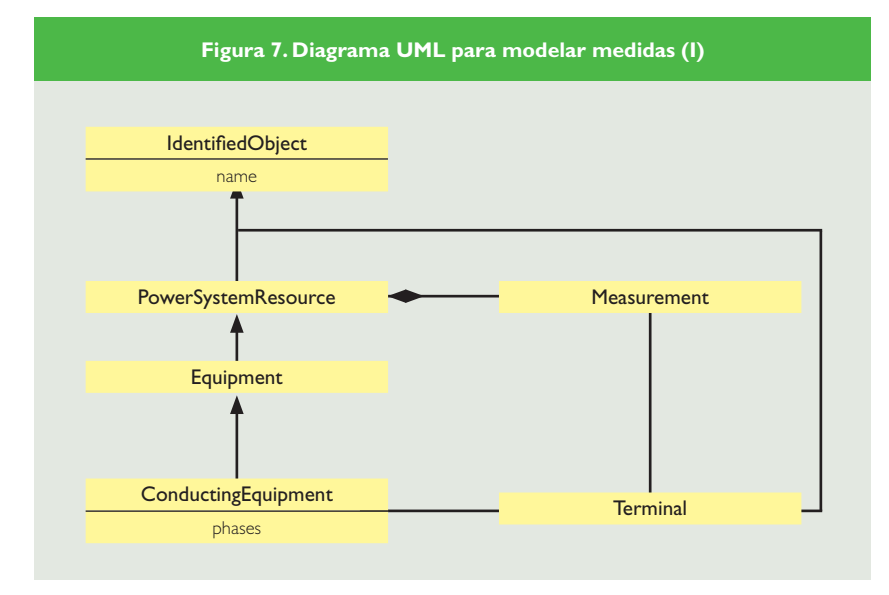

terminales *Sec\_Term\_2* y *Dev\_Term.* En la Figura 2 se explica lo anterior de manera gráfica.

### Representación en CIM de los transformadores de medida

En el modelo CIM no se representan los transformadores de medida como equipos eléctricos, sino que únicamente se representan las medidas que llevan asociadas. Así, si un transformador de tensión está conectado a un terminal de un determinado equipo, el CIM sólo representará la medida de tensión asociada a dicho terminal mediante el empleo de la clase *Measurement.*

La Figura 7 muestra el diagrama UML en el que se representan las clases empleadas en el CIM para describir las medidas en los sistemas eléctricos. Se puede observar que una medida se puede asociar a un terminal de un equipo conductor, pero también se puede asociar a cualquier recurso del sistema eléctrico.

Por ejemplo, para modelar la medida de intensidad localizada en un punto determinado de la red (en el que estará situado un transformador de intensidad) se debe asociar una medida al terminal de uno de los equipos que esté conectado a ese punto. Esto es posible gracias a la asociación existente entre la clase *Terminal* y la clase *Measurement.* Así, en la instalación ejemplo, el transformador

de intensidad se representa mediante una medida asociada al terminal *Sec\_Term\_2.*

Sin embargo, si se desea modelar la medida que indica la posición de un interruptor, se debe asociar dicha medida al propio interruptor. Esto es posible gracias a la relación de agregación existente entre la clase *PowerSystemResource* (como se ha visto, un interruptor es un tipo particular de recurso) y la clase *Measurement.* De este modo, en la instalación ejemplo, se asociará una medida al interruptor y otra al seccionador para poder indicar la posición de estos elementos de corte.

La clase *Measurement* se asocia con la clase *MeasurementType,* que permite definir el tipo de medida que se está representando. Aunque el CIM no especifica todos los tipos de medida que se pueden dar en los sistemas eléctricos de potencia, sí que proporciona tablas en las que se recogen nombres convencionales que se asignan a los tipos más comunes [4], como por ejemplo: posición de un interruptor *(SwitchPosition)* o intensidad en un punto de la red *(Current).*

Por otra parte, las medidas que se toman en campo pueden ser: analógicas (valores de magnitudes eléctricas simples, típicamente), discretas (valor de la posición de un elemento de corte, por ejemplo) o acumuladas (valor de energía eléctrica). Por este motivo, tal y como se muestra en la Figura 8, se definen tres clases que derivan de la clase Measurement. Dichas clases se llaman: *Analog, Discrete* y *Accumulator.* Cada una de ellas va a estar asociada a una clase que permita modelar su valor: *AnalogValue, DiscreteValue* y *AccumulatorValue.* Estas clases derivan de *MeasurementValue.* Por último, para definir de manera completa algunas medidas es necesario especificar cuál es la unidad que se le asigna a su valor. Para ello se define la clase *Unit,* asociada directamente a *Measurement.*

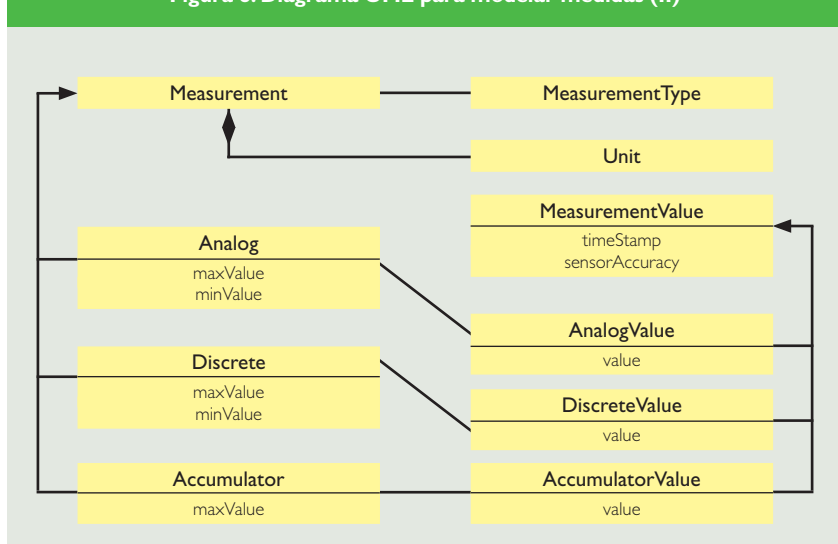

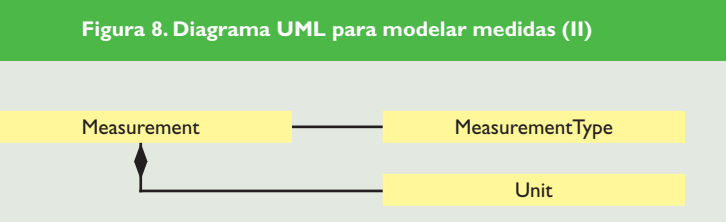

#### **Figura 9. Fragmento de CIM/XML para representar el seccionador de la instalación ejemplo**

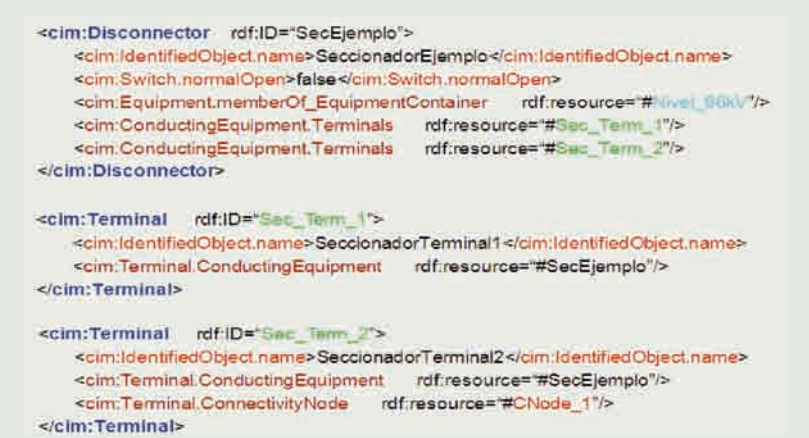

#### Representación en CIM de los contenedores de equipos (niveles de tensión)

En un sistema eléctrico de potencia existen varios recursos que se pueden considerar contenedores de equipos. Asi los contenedores de equipos pueden ser instalaciones reales, como las subestaciones, o conceptos más abstractos, como los niveles de tensión o las zonas geográficas. Para representarlos se define la clase *EquipmentContainer,* que deriva directamente de *PowerSystemResource* y está asociada mediante agregación con la clase *Equipment.* Es decir, un *EquipmentContainer* es un recurso del sistema eléctrico que puede contener equipos. Para representar los distintos tipos de contenedores de equipos que se pueden dar, el CIM define una serie de clases que derivan directamente de *EquipmentContainer:* Una de ellas es la clase *VoltageLevel,* que representa un nivel de tensión, es decir, un conjunto de equipos que se conectan al mismo nivel de tensión. Esta clase, además de las relaciones derivadas de *EquipmentContainer,* también está asociada a la clase *BaseVoltage,* que permite indicar el valor de la tensión nominal en un nivel de tensión.

En la instalación ejemplo existen dos niveles de tensión: 66kV y 10kV. Para representarlos se emplearán objetos de la clase *VoltageLevel,* con los correspondientes objetos *BaseVoltage* asociados.

#### **Representación en formato CIM/XML**

En este apartado se explica brevemente cómo representar una instalación eléctrica en CIM/XML. El CIM/XML es uno de los formatos definidos en las normas IEC para facilitar el intercambio de información organizada según el modelo CIM. Este formato, definido en la norma IEC 61970-552-4 [2], está orientado al intercambio de información de la topología de las redes eléctricas y se basa en el Extensible Markup Language (XML) [5]. El XML es un metalenguaje que permite a los usuarios generar sus propios lenguajes marcados, con los cuales se puede transmitir todo tipo de información mediante una organización sencilla basada en etiquetas. Así, el CIM/XML permite crear ficheros que contengan la información acerca de la topología de una red eléctrica mediante el empleo de etiquetas. Realmente, el CIM/XML está basado en el formato RDF/XML [6], el cual permite describir fácilmente en XML modelos orientados a objetos.

Para realizar la explicación de este formato se empleará un fragmento de la instalación ejemplo de la Figura 1. Así, a continuación, se describirá en detalle la representación en CIM/XML del seccionador de la instalación, del devanado de alta del transformador de potencia y de la conexión eléctrica entre ambos equipos.

#### Representación en CIM/XML del seccionador de la instalación ejemplo

La Figura 9 muestra el fragmento de un fichero CIM/XML en el que se describe el seccionador de la instalación ejemplo. La etiqueta cim:Disconnector hace referencia a la clase del objeto que se va a definir. Por su parte *"SecEjemplo"* es el identificador del objeto. Dicho identificador debe ser único en todo el fichero CIM/ XML. Anidadas dentro de las etiquetas que hacen referencia a la clase, se encuentran las referencias a los atributos del objeto y a las relaciones que va a tener con objetos de otras clases. El atributo cim:IdentifiedObject.name lo heredan los objetos *Disconnector* de la clase *IdentifiedObject,* de la que, como se había explicado en el apartado "Representación en CIM de los elementos de corte: seccionador e interruptor", derivan indirectamente. Este atributo permite definir el nombre del objeto. En este caso, se ha puesto al objeto el nombre de *"SeccionadorEjemplo"*. El atributo cim:Switch.normalOpen, heredado de la clase *Switch,* indica si el seccionador va a estar normalmente abierto o no. En este caso, el valor del atributo es *"false",* indicando que este seccionador en concreto estará normalmente cerrado. La relación cim:Equipment.memberOf\_EquipmentContainer, heredada de la clase *Equipment,* asocia al seccionador con el nivel de tensión al que pertenece. En este caso, como se puede apreciar en la Figura 1, se trata del nivel de tensión de 66kV. Este nivel estará representado en otro fragmento CIM/XML mediante el objeto *VoltageLevel* identificado como Nivel\_66kV. Por último, las dos relaciones cim:ConductingEquipment. Terminals, heredadas de la clase *ConductingEquipment,* asocian al seccionador con sus dos terminales de conexión: *Sec\_Term\_1* y *Sec\_Term\_2.* En

la misma figura se incluye la descripción en CIM/XML de estos terminales. Para ello se emplean las etiqueta cim:Terminal. Ambos terminales se asocian con el *SecEjemplo* mediante la relación cim:Terminal.ConductinEquipment. Además, se puede observar que el *Sec\_Term\_2* se asocia también con el nodo de conexión *CNode\_1* a través de cim:Terminal.Connectivity-Node.

#### Representación en CIM/XML del devanado de alta del transformador de potencia

A continuación se describe la representación en CIM/XML del devanado de alta del transformador de potencia. En la Figura 10 se puede observar que para la definición del devanado de alta, llamado *"Devanado\_1"*, se utiliza la etiqueta de la clase cim:TransformerWinding. Para describir las características propias de dicho devanado, se emplean las etiquetas de los atributos: cim:IdentifiedObject. name, que permite indicar el nombre del devanado, cim:TransformerWindig.r, para representar el valor de la resistencia eléctrica del devanado y cim:TransformerWinding.x, para representar el valor de su reactancia. Además, se añaden dos relaciones que asocian al objeto *"Devanado\_1"* con otros objetos de la instalación ejemplo. Así, cim:ConductingEquipment.Terminals lo asocia con su terminal *Dev1\_Term,* definido más abajo en la misma figura, cim:TransformerWinding.MemberOf PowerTransformer lo asocia con el transformador de potencia al que pertenece, el Trans*formadorEj,* que se definiría de manera análoga a lo realizado con los elementos descritos en el presente apartado.

#### Representación en CIM/XML de la conexión eléctrica entre el seccionador y el devanado de alta

En la descripción del terminal del devanado de alta, *Dev1\_Term,* que aparece en la Figura 10, se aprecia que éste está asociado al mismo nodo de conexión, *CNode\_1*, que el terminal *Sec\_Term\_2* del seccionador. Ésta es la manera de representar en CIM/XML la conexión entre el seccionador y el

# **Figura 10. Fragmento de CIM/XML para representar al devanado de alta de la instalación ejemplo**<cim:TransformerWinding rdf:ID="Devanado\_1"> <cim:ldentifiedObject.name>Devanado\_1</cim:ldentifiedObject.name><br><cim:TransformerWinding.r>6,346</cim:TransformerWinding.r> <cim:TransformerWinding.x>2.097</cim:TransformerWinding.x> <cim:ConductingEquipment.Terminals rdf:resource="#Dav1\_Tarm"/><br><cim:TransformerWinding.MemberOf\_PowerTransformer rdf:resource="#TransformaddiE|"/> </cim:TransformerWinding> <cim:Terminal rdf:ID="Dev1\_Term"> <cim:Terminal.ConnectivityNode rdf:resource="#CNode\_1"/> </cim:Terminal>

devanado de alta del transformador de potencia. En la Figura 11 se muestra la definición en CIM/XML del nodo en el que se conectan los terminales de ambos equipos, el *CNode\_1.*

Se observa que en la definición del nodo de conexión se ha incluido: su nombre, su pertenencia al nivel de tensión de 66 kV y su asociación con los terminales *Sec\_Term\_2 y Dev1\_Term.*

#### **Perfiles CIM**

A raíz de los fragmentos de CIM/ XML empleados en el apartado anterior pueden surgir dos dudas, principalmente. En primer lugar, cabría preguntarse si para describir un objeto de una determinada clase se deben emplear siempre los mismos atributos y relaciones. Es decir, si, por ejemplo, para describir un seccionador siempre será necesario indicar: su nombre, si está normalmente abierto o no, el nivel de tensión en el que se encuentra y los terminales a los que está asociado. En segundo lugar, el lector podría cuestionar la necesidad de emplear las relaciones redundantes que aparecen en los fragmentos CIM/XML anteriores. Como ejemplo de relaciones redundantes se podrían tomar: la relación que asocia al seccionador con un terminal, cim:ConductingEquipment. Terminal, y la relación inversa a ésta, cim:Terminal.ConductingEquipment, que vuelve a asociar a ese terminal con el seccionador. La respuesta a ambas preguntas se encuentra en la elaboración de los perfiles CIM.

El CIM es un modelo muy extenso, pensado para una gran variedad de aplicaciones y, por tanto, bastante

flexible. Así, al buscar la descripción de cada clase en la norma ([4] y [3]) se encuentran habitualmente numerosos atributos y relaciones con otras clases, pero no es obligatorio incluirlos a todos al describir un objeto de dicha clase. Por ejemplo, la clase *Disconnector* cuenta con más atributos de los que se han utilizado en el fragmento de CIM/XML de la figura 9 y sin el fragmento es perfectamente válido. Esta flexibilidad puede resultar excesiva en ocasiones. Por ejemplo, puede ocurrir que una aplicación no reciba la información que ésta requiere para su funcionamiento porque la aplicación que realizó el envío no consideraba importantes unos atributos y relaciones que sí eran necesarios. Para evitar este tipo de situaciones se definen los perfiles CIM, los cuales acotan la flexibilidad del modelo original decidiendo qué atributos y relaciones son obligatorios en las clases que se van a utilizar en un determinado ámbito. Por tanto, son también los perfiles CIM los encargados de decidir si es necesario emplear las relaciones redundantes y de decidir cuál de ellas se debe emplear en caso de que no sea necesario. Adicionalmente, los perfiles pueden añadir nuevas clases al modelo original, siguiendo el proceso de extensión descrito brevemente en [1].

Las propias normas IEC 61970 e IEC 61968 definen los perfiles CIM para la representación de las redes eléctricas. En concreto, la norma IEC 61970-452 define el perfil CIM para representar las redes de transporte, denominado CPSM (Common

#### **Figura 11. Fragmento de CIM/XML para representar el nodo de conexión CNode\_1**

#### <cim:ConnectivityNode rdf:ID="CNode\_1"> <cim:/dentifiedObject.name>CNode\_1</cim.ldentifiedObject.name> <cim:ConnectivityNode.MemberOf\_EquipmentContainer rdf:resource="#Nivil\_68IU"/><br><cim:ConnectivityNode.Terminals rdf:resource="# Sec\_Term\_2 "/> <cim:ConnectivityNode.Terminals rdf:resource="# Day ! Tarm"/> </cim:ConnectivityNode>

Power System Model), y la norma IEC 61968-13 [7], por su parte, define el perfil CIM para representar las redes de distribución, denominado CDPSM (Common Distribution Power System Model). Existen muchos otros perfiles definidos por distintas organizaciones para la aplicación del CIM en distintos ámbitos. Otros dos ejemplos de perfiles CIM ya comentados en [1] son: el perfil CIM de la UCTE y el perfil ADIF-CIM desarrollado por el IIT para la aplicación del CIM en los sistemas ferroviarios de ADIF.

#### **Conclusiones**

El proceso de representación en CIM se basa en la búsqueda de las clases apropiadas a través de los diagramas UML definidos en la norma. En el artículo se explica este proceso mediante un caso práctico en el que se representa una instalación eléctrica muy sencilla. Este caso práctico ha permitido mostrar algunos de los diagramas de clases del modelo más característicos a la hora de representar topologías de redes eléctricas. Así, se han presentado los diagramas de clases empleados en la descripción de los elementos de corte, de los transformadores de potencia, de las conexiones entre equipos y de las medidas realizadas en una instalación eléctrica.

El CIM/XML ha sido definido en las normas CIM para facilitar el intercambio de información entre aplicaciones. Este formato, basado en XML, está pensado para intercambiar extensos documentos en los que se representan topologías de redes eléctricas. Para presentar el CIM/XML se han descrito en dicho formato algunos de los equipos de la instalación ejemplo, en concreto: el seccionador, el devanado

de alta del transformador de potencia y la conexión entre ambos.

Por último, al describir los fragmentos CIM/XML del ejemplo, se hace patente la necesidad de acotar la flexibilidad del modelo CIM original para garantizar la interoperabilidad entre las distintas aplicaciones que forman parte de un sistema de gestión. Para ello se definen los perfiles CIM. En el artículo se explica la necesidad de crear estos perfiles y se citan algunos de los más característicos.

*Agradecimientos: El presente trabajo ha sido posible gracias a la beca concedida por la Consejería de Educación de la Comunidad Autónoma de Madrid para la realización de contratos de personal investigador de apoyo en el marco del IV Plan Regional de Investigación Científica e Innovación Tecnológica, según lo indicado en la Orden Nº3115/2008 de 19 de Junio de 2008.*

#### **Bibliografía**

- [1] R. Santodomingo, E. Pilo y J. A. Rodríguez Mondéjar, "Introducción al modelo CIM de los sistemas eléctricos," *Anales, Fascículo V, Vol. LXXXVI (Septiembre-Octubre 2009).*
- [2] IEC\_61970-552-4, "Energy Management System Application Program Interface (EMS-API) - CIM XML Model Exchange Format", 2005.
- [3] http://cimug.ucaiug.org/
- [4] IEC\_61970-301, "Energy Management System Application Program Interface (EMS-API) - Common Information Model (CIM) Base", 2007.
- [5] http://www.w3.org/XML/
- [6] http://www.w3.org/TR/rdf-syntax-grammar/
- [7] IEC\_61968-13, "System Interfaces For Distribution Management - CIM RDF Model Exchange Format for Distribution", 2005.